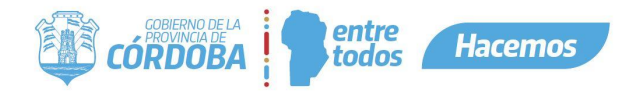

A diferencia de otras APIs que ofrece la plataforma Ciudadano Digital, el mecanismo para utilizar la de documentación es distinto, primero hay que saber la diferencia entre las APIs de documentación.

Existe un único repositorio de documentos que es el Centro de Documentación Digital (CDD). Para insertar documentos en la base de datos DOCGOB (preparada para soportar gran cantidad de tráfico y tamaño) la única forma que hay es a través del consumo de APIs de CDD [\(https://apidocumentos.cba.gov.ar/](https://apidocumentos.cba.gov.ar/)) proporcionadas por dicho repositorio. Para poder consumir e insertar documentos se proporciona un ID, contraseña y keyApp de aplicación al igual que Ciudadano Digital (no son las mismas credenciales).

Este repositorio, no guarda información más allá de la necesaria para auditorías internas, con esto quiero decir que la lógica (metadata) de los documentos recaen sobre la aplicación que consuma estas APIs.

Cuando un **documento es asociado a una persona tanto física como jurídica o es reutilizable por diferentes organismos dentro de gobierno**, se recomienda utilizar las APIs de Ciudadano Digital (<https://documentacioncidi.cba.gov.ar/>). A diferencia de CDD, CiDi guarda información relacionada al documento y a la persona, para poder recuperarlo y guardarlo en el repositorio CDD.

**Ante una nueva solicitud**, deben describirnos uno por uno qué tipo de documentos serán los que quieren almacenar. Cuando nos referimos a eso **no es a formato** sino a detallarnos de qué se trata, qué información contiene y para qué se utiliza.

A partir de allí el equipo de Ciudadano Digital hace un análisis de la tipificación correspondiente en CDD y qué permisos se deben otorgar con el correspondiente idTipo de cada uno (en caso de no existir previamente).

**También deben indicarnos sobre cada tipo de documento**, si deberá asociarse a un CUIL/CUIT para que vea dentro de su documentación en CIDI (público para el ciudadano asociado) o es parte de un proceso interno y de gestión de las aplicaciones.